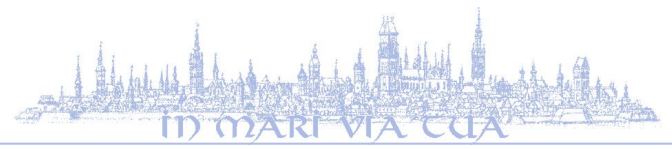

# **SYLABUS rok akademicki 2023/24**

Wydział Ekonomiczny Uniwersytet Gdański

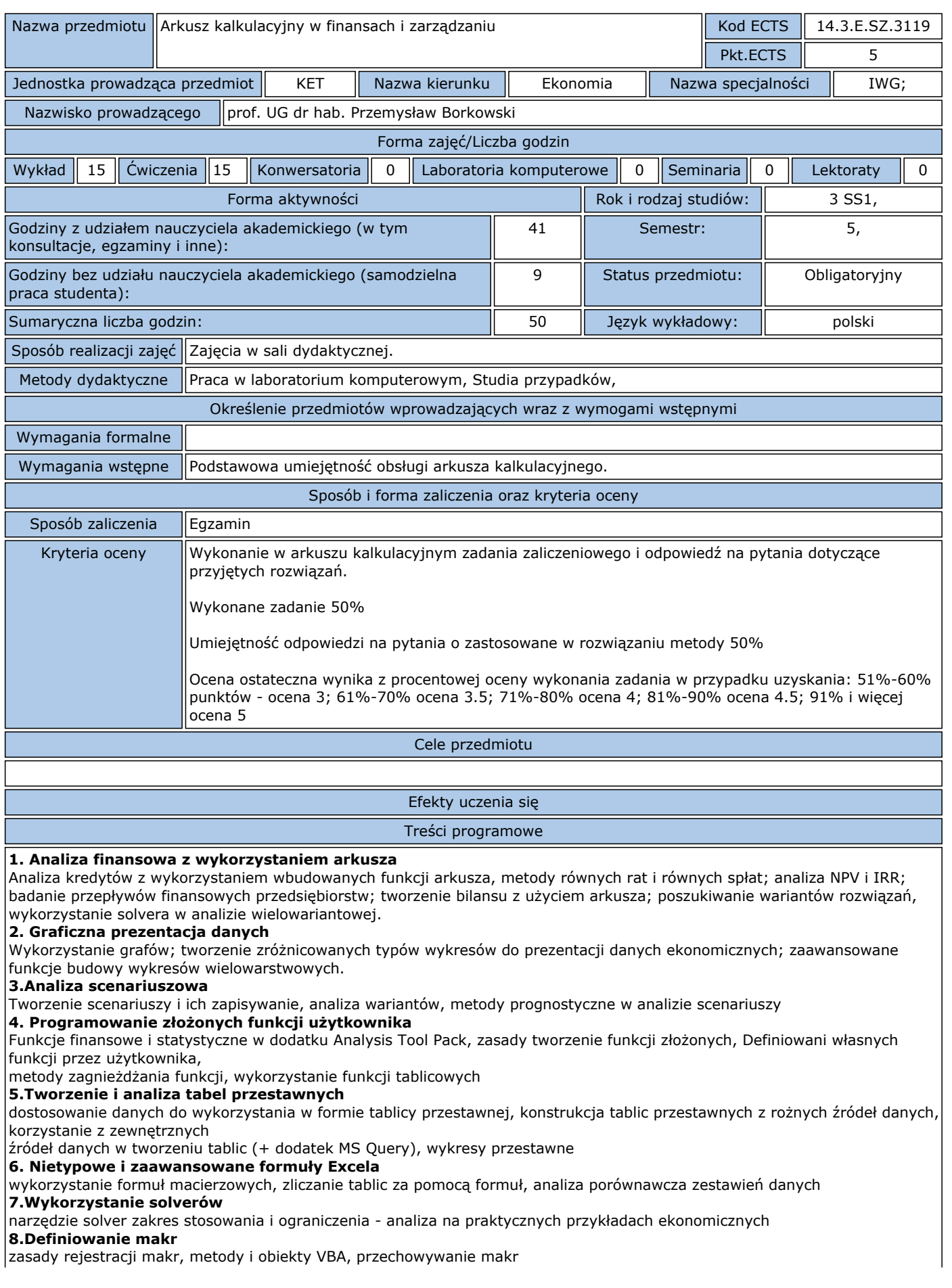

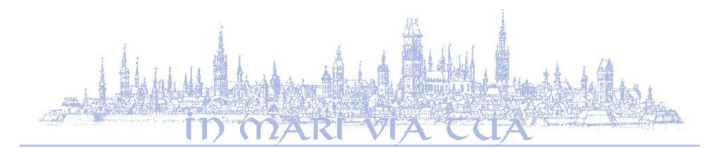

## **SYLABUS rok akademicki 2023/24**

Wydział Ekonomiczny Uniwersytet Gdański

### **9. Analiza makrodefinicji i dostosowanie do potrzeb użytkownika**

analiza struktury makra, edycja makra, pętle , warunki i warianty **10. Wykorzystanie formularzy użytkownika**

tworzenie formularzy wprowadzania danych, formularze informacyjne, łączenie formularzy z makrami

Wykaz literatury podstawowej i uzupełniającej

### **Literatura podstawowa:**

1. P.Borkowski: Excel w zarządzaniu, ODITK 2007.

2. W. Treichel: Ćwiczenia z języka Visual Basic, Mikom 2001.

3.Steven Roman: Excel. Makrodefinicje, Helion, 2000.

### **Literatura uzupełniająca:**

Jane Calabria, Dorothy Burke: Excel - przewodnik egzaminacyjny C.Conrad, Excel 2007. Analizy biznesowe, Helion, Gliwice 2009 S.Flanczewski, Excel z elementami VBA w firmie, Helion, Gliwice 2008.

Kontakt [przemyslaw.borkowski@ug.edu.pl](email:przemyslaw.borkowski@ug.edu.pl),